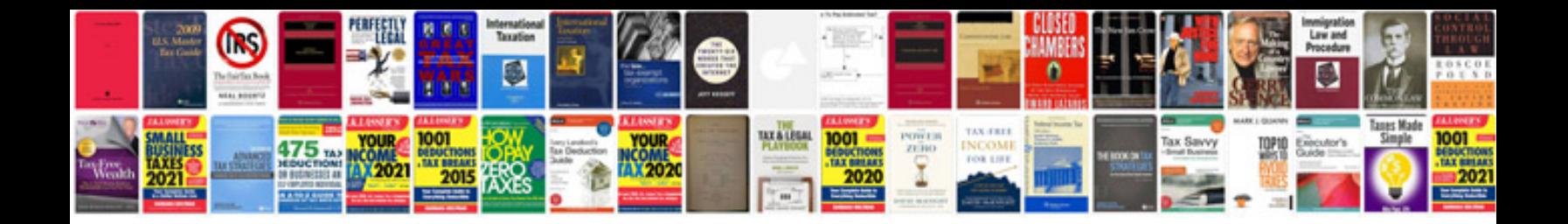

**Role of document manager**

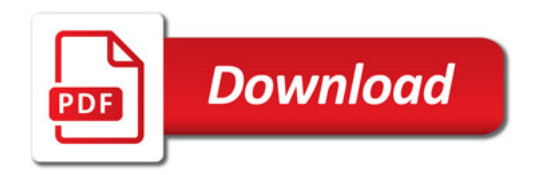

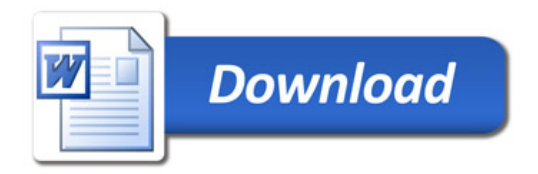